# Simulação do campo elétrico e magnético de um canal iônico utilizando o *software* FEMM

*Simulation of electrical and magnetic fields of a calcium ion channel using FEMM software*

Ricardo de Camargos Lopes Graduando em Engenharia Biomédica – Faculdade de Engenharia Elétrica – Universidade Federal de Uberlândia. FEELT/UFU. Uberlândia (MG) [Brasil] r\_camargos@hotmail.com

#### Rafael Leal Lima

Graduando em Engenharia Mecânica – Faculdade de Engenharia Mecânica – Universidade Federal de Uberlândia. FEELT/UFU. Uberlândia, MG – Brasil rafael\_leal\_lima@hotmail.com

#### Vanessa Pereira Gomes

Graduanda em Engenharia Biomédica – Faculdade de Engenharia Elétrica – Universidade Federal de Uberlândia. FEELT/UFU. Uberlândia, MG – Brasil vanessa.pgomes@hotmail.com

#### João Batista Destro Filho

Professor da Faculdade de Engenharia Elétrica – Universidade Federal de Uberlândia. FEELT/UFU. Uberlândia, MG – Brasil jbdestrof@yahoo.com

#### Ubirajara Coutinho Filho

Professor da Faculdade de Engenharia Química – Universidade Federal de Uberlândia. FEQ/UFU. Uberlândia, MG – Brasil ucfilho@feq.ufu.br

#### **Resumo**

O objetivo neste trabalho é apresentar um estudo de simulação demonstrando o comportamento de campos elétricos e magnéticos em canais iônicos de cálcio, por meio de um modelo simples. No estudo, considera-se uma situação de potencial de repouso nos canais da bomba ativa de sódio e potássio, envolvendo simulações computacionais, utilizando o *software Finite Element Magnetics Method* (FEMM), que calcula tais campos pela técnica de elementos finitos. Com essas simulações, pode-se visualizar a maneira pela qual esses campos se comportam ao longo do canal, e futuramente entender melhor seu funcionamento normal e patológico. Concluiu-se que o campo elétrico é aproximadamente constante ao longo do canal, com magnitude da ordem de 107 [volts/metro], enquanto que o potencial elétrico variou linearmente conforme a altura. Em termos do campo magnético, ele cresce exponencialmente na direção radial até a extremidade do poro, atingindo seu máximo (aproximadamente 4.10-9 [tesla]), e decresce rapidamente a partir desse ponto.

**Palavras-chave:** Bioeletromagnetismo. Campo elétrico. Campo magnético. Elementos finitos. Potencial de repouso.

#### **Abstract**

This work presents a simulation study of the behavior of electric and magnetic fields on calcium ion channels through a simple model. The study considers a situation of resting potential at the ion channel, involving computer simulations, using the software Finite Element Method Magnetics (FEMM), which calculates these fields by finite element technique. On these simulations we can see how these fields behave along the channels, and from that understand better its normal and pathological behavior in the future. From these simulations it was concluded that the electric field is approximately constant along the channel, with a magnitude of at about 10<sup>7</sup>[volts/meter], while the electrical potential varied linearly with the height. In terms of the magnetic field, it grows exponentially in the radial direction until the end of the pore, reaching its maximum (about 4.10-9[tesla]), and decreases rapidly from this point.

Key words: Bioelectromagnetism. Electric field. Magnetic field. Finite elements. Resting potential.

*Exacta*, São Paulo, v. 8, n. 3, p. 331-344, 2010. **331 331** 

# 1 Introdução

Existe uma grande dificuldade em obter medidas do campo eletromagnético em neurônios por causa das pequenas amplitudes de corrente observadas nos canais iônicos, o que possibilita medidas apenas em culturas de células, e não na célula considerada isoladamente (MALMIVUO, 1995). Do conhecimento destes autores, na literatura, o único trabalho que realiza tal estudo em nível celular consiste em um artigo (SAKATANI, 2002), em que o autor se vale de uma abordagem de neurociência computacional, resolvendo as equações de campo magnético estacionário com base em modelo neurocomputacional de neurônios piramidais humanos, estimando no repouso celular amplitudes da ordem de 1 pT.

Neste trabalho, implementa-se um estudo de simulação computacional para obter estimativas da distribuição do campo eletromagnético por meio de um único canal de cálcio neuronal, considerando a célula em repouso. A simulação provê um modelo simples de um canal que pode ser estendido para vários outros, levando-se em conta toda a superfície do neurônio.

# 1.1 Propriedades fisiológicas dos canais iônicos (KANDEL, 2000)

Os canais iônicos são proteínas que atravessam toda a membrana celular, e possibilitam a sinalização neuronal, que depende das rápidas variações de potencial através da membrana celular (a estrutura que delimita todas as células vivas, que estabelece fronteira entre o meio intracelular, o citoplasma, e o extracelular, e que permite a troca de elementos entre esses dois meios), pela condução de íons, que ocorre devido à plasmalema nas células neuronais e musculares, podendo passar até 100 milhões de íons por segundo em um só canal, o que produz uma variação rápida de potencial. Os canais e a membrana podem ser vistos na Figura 1.

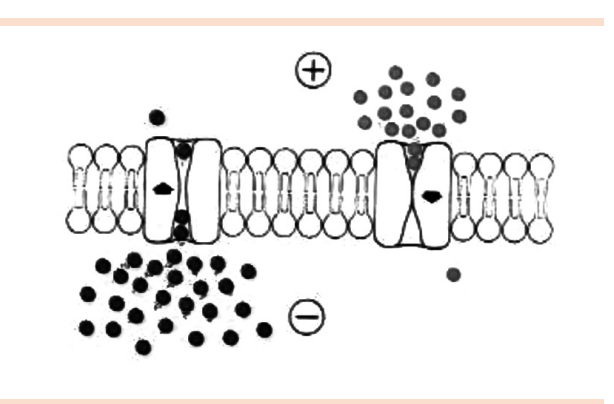

Figura 1: Canais iônicos Fonte: Kandel, 2000.

Os canais iônicos apresentam três propriedades importantes: condução, reconhecimento e seleção de íons. E em resposta a sinais específicos, se abrem ou fecham.

Esses canais só permitem a passagem de determinados tipos iônicos, denominada permeabilidade seletiva. Sendo ela uma das chaves para a grande versatilidade da sinalização neuronal. Diferentes classes de canais ao serem ativadas, tornam-se seletivas para certos tipos iônicos. Além disso, os canais abrem e fecham ativamente em resposta a diversos estímulos, por apresentarem comportas, e são regulados pela tensão, por transmissores químicos, por pressão ou estiramento. No entanto, alguns ficam abertos para contribuir para o potencial de repouso, um estado em que o neurônio não está sinalizando.

Uma das principais propriedades dos canais é a seletividade, que consiste na passagem de apenas íons específicos através de um canal. Essa permeabilidade é obtida por meio das interações físicoquímicas entre os íons e os diferentes compostos presentes nas paredes dos canais, como por exemplo, tamanho do íon e do poro do canal.

Os canais atuam como filtros moleculares, em que um íon perde a maior parte de sua água de hidratação e forma em seu lugar fracas ligações químicas com radicais aminoácidos polares que revestiriam as paredes do canal, como é mostrado na Figura 2. Em consequência disso, um íon perderia energia e só passaria pelo canal caso o filtro de seletividade compensasse a perda de energia resultada pela perda de água de hidratação. Mas, esses íons só se ligam ao filtro por um tempo muito pequeno de menos de um microssegundo, depois disso as forças eletrostáticas e difusivas propelem o íon ao longo do restante do canal.

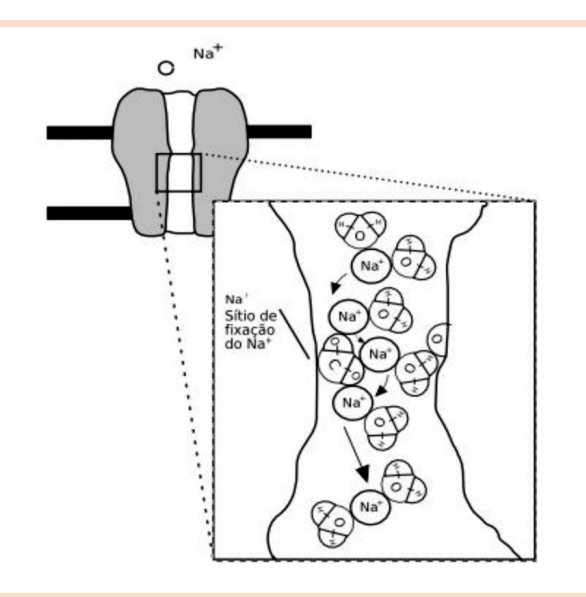

Figura 2: Seletividade para Na em canal iônico Fonte: Adaptado de Kandel, 2000.

Existem três modos de abertura e fechamento dos canais: quando ocorre alteração conformacional em uma região do canal, quando se dá uma alteração conformacional generalizada por toda a extensão do canal, e quando uma partícula bloqueadora entra e sai da boca do canal.

Há diversos tipos de estímulos que controlam a abertura e o fechamento dos canais. Os canais ligando-dependentes abrem quando ocorre a ligação do ligando ao seu receptor. A fosforilação, ou desfosforilação, de proteínas regula a abertura e o fechamento de alguns canais. As variações do potencial de membrana podem abrir ou fechar

alguns canais. Além disso, os canais podem ser ativados por estiramento e por pressão, como é mostrado na Figura 3.

Existem também alguns mecanismos que inativam os canais, para um estado em que o canal não abre em resposta a nenhum estímulo.

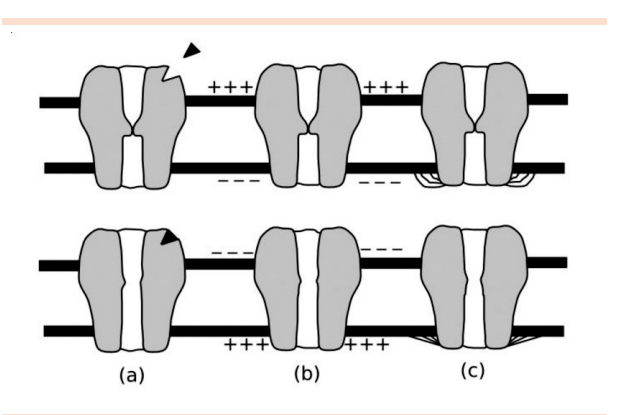

Figura 3: Diferentes tipos de canais: (a) Canal ligando-dependente; (b) Canal voltagemdependente; (c) Canal mecano-dependente Fonte: Adaptado de Kandel, 2000.

Ao estudar as diferentes propriedades dos canais iônicos, são observados ainda diversos fatores, tais como a velocidade de transição entre os estados aberto e fechado do canal, tempo de permanência em determinado estado e a corrente circulante.

# 1.2 Potenciais da membrana (KANDEL, 2000)

O envoltório celular é denominado membrana plasmática, responsável pela forma da célula e pelas trocas de substâncias entre os meios intra e extracelulares.

Todas as células apresentam membrana com espessura ente 6 e 8 nanômetros (nm) e consiste em um mosaico de lipídeos e proteínas, com uma superfície formada por dupla camada de fosfolipídios, em que ficam embebidas várias moléculas de proteína, como os canais iônicos.

Os lipídios da membrana são hidrofóbicos, e os íons, tanto no interior quanto no exterior,

são hidrofílicos. Enquanto os cátions são fortemente atraídos pelo oxigênio da água, os ânions são atraídos pelo hidrogênio. Como resultado os íons ficam circundados pela água de hidratação. Em razão dessa água de hidratação os íons teriam de sofrer alto gasto energético para atravessar a camada lipídica. Como consequência, é bastante improvável que eles atravessem a camada lipídica. Dessa maneira, atravessam a membrana pelos poros ou por condutos, como os canais iônicos.

As comunicações intra e inter-neuronal podem acontecer de duas formas: via sinais elétricos ou químicos. A primeira forma é importante para a transferência de informações com rapidez e por longas distâncias, os sinais elétricos são, em sua totalidade, produzidos por variações transientes de fluxo de corrente para dentro e para fora da célula, gerando o potencial elétrico entre as duas faces da membrana da célula, afastando-o do seu valor de repouso.

Os canais iônicos embutidos na membrana celular controlam o fluxo de corrente para dentro e para fora da célula. Existem canais iônicos de repouso e os regulados. Normalmente, os de repouso ficam abertos e não influenciados por fatores extrínsecos e têm importância na manutenção do potencial da membrana em repouso. Enquanto os canais regulados abrem e fecham em resposta a diversos sinais, ficando a maioria desses canais fechados enquanto a membrana está em repouso.

O potencial da membrana em repouso é resultado da separação de cargas através da membrana celular. Uma célula neural no repouso tem excesso de cargas negativas na face interna, e excesso de positivas, na externa. Isso é mantido pelo fato de os íons não poderem se deslocar livremente na bicamada lipídica da membrana, sendo o potencial da membrana definido pela diferença do potencial interno pelo externo, como mostra a equação (1), em que *Vint* é o potencial celular interno e *Vext* é o potencial celular externo.

$$
V_m = V_{int} - V_{ext}
$$

 $(1)$ 

O potencial exterior à célula foi convencionado como zero, o que torna o potencial de repouso  $(V_n)$  negativo (usualmente de -60 a -70 milivolts  $(mV)$ ).

A direção do fluxo da corrente foi convencionada como a direção efetiva da carga positiva. Sendo assim, os cátions se movem na direção da corrente, e os ânions, contra ela, em que a redução da separação de cargas levada a um potencial de membrana menos negativo é chamada de despolarização, e o inverso é denominado hiperpolarização. As respostas hiperpolarizantes ou as despolarizações pequenas são passivas, contudo no momento em que a célula atinge ou ultrapassa o seu limiar de despolarização haverá resposta de forma ativa, com abertura de canais iônicos voltagem-dependentes, em um número suficiente para produzir um potencial de ação.

Existem vários íons que são permeáveis à membrana celular. Os quatro mais abundantes nas células neurais são o sódio (Na+ ) e o cloro (Cl- ), na face externa, e o potássio (K+ ) e ânions orgânicos (A- ), na interna, sendo que estes são representados principalmente por aminoácidos e proteínas.

Considerando hipoteticamente uma membrana celular composta apenas de canais seletivos ao potássio, com uma alta concentração de K+ em seu interior, por causa do gradiente de concentração, os íons K+ tendem a se mover em direção ao exterior da célula. Dessa maneira, ocorre um excesso de cargas positivas no exterior da membrana celular, e, por consequência, de cargas negativas no interior da membrana, devido à redução de cargas positivas. Em decorrência do fenômeno da atração de cargas opostas, essas tendem a se posicionar nas faces interna e externa da membrana.

Em consequência a essa distribuição de cargas produzida pelo gradiente de concentração, é gerada

uma diferença de potencial através da membrana, sendo sua face externa mais positiva eletricamente do que a interna. Quanto maior o deslocamento de cargas positivas para fora da célula, maior a diferença de potencial  $(V_0)$ . Devido a  $V_0$ , aparece uma força elétrica sobre as cargas, em sentido oposto ao do gradiente de concentração, dificultando assim o efluxo de K+ , como é mostrado na Figura 4.

Ao atingir o potencial de equilíbrio do potássio, a força elétrica anula a força química (gradiente de concentração), impedindo qualquer efluxo de K+ . Através da equação de Nernst, mostrada na equação (2), pode ser calculado esse potencial de equilíbrio, em que  $E_A$  é o potencial de equilíbrio do íon *A*, *Z* é a valência de *A*, *(A)<sub>e</sub>* é a concentração de A fora da célula e *(A)<sub>i</sub>* a concentração de A dentro da célula.

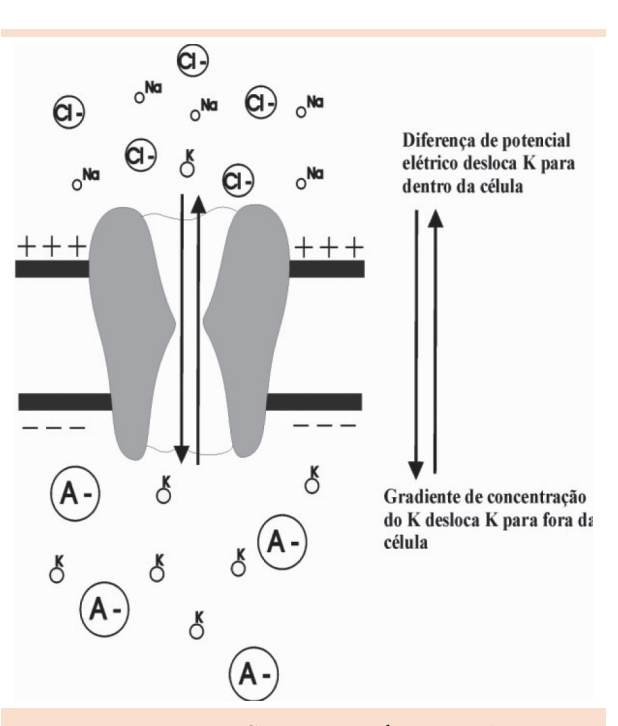

Figura 4: Em condição de equilíbrio, as forças elétrica e química são iguais e opostas Fonte: Adaptado de Kandel, 2000.

Entretanto, as células neurais são permeáveis a outros íons, como o Na+ e Cl- . Considerando a presença de canais seletivos ao Na+, em menor número que os seletivos ao K<sup>+</sup>, e uma concentração de Na+ maior na parte exterior da célula, tanto o gradiente de concentração quanto a diferença de potencial por meio da membrana tendem a deslocar os íons Na+ para o interior da célula. Uma pequena despolarização é causada na célula por causa do influxo de carga positiva (Na+ ), causando um desequilíbrio no fluxo de K+ através da membrana. Quanto maior a despolarização, maior a força eletroquímica que impulsiona K+ para fora da célula e maior o efluxo de K+, até que este contrabalanceie o influxo de Na+ e a um novo valor para o potencial de repouso do Na+, pouco mais positivo que o potencial de equilíbrio para o K+.

O fluxo de um íon através da membrana celular é dado pelo produto de sua força propulsora eletroquímica, que é a força elétrica somada à força do gradiente de concentração, pela condutância da membrana a este íon. Como a célula neural tem relativamente poucos canais seletivos ao Na+, o potencial de repouso da membrana é determinado majoritariamente pelo potencial de repouso do K+ .

A bomba de sódio-potássio move o Na+ e o K+ contra seus gradientes eletroquímicos. Extrai-se Na+ da célula, enquanto capta-se o K+,, com o consumo de energia na forma de adenosina trifosfato (ATP), a qual é essencial para que a célula tenha um potencial de membrana em repouso estável, tornando constante a separação de cargas através da membrana.

O balanço iônico é alterado quando a membrana é despolarizada até além do limiar para a geração de um potencial de ação. O aumento resultante da permeabilidade da membrana ao Na+ faz com que o influxo deste exceda o efluxo de K+. Isso produz um aumento da despolarização, fazendo com que os canais voltagem-dependentes

$$
E_A = \frac{58}{Z} \log \frac{[A]_e}{[A]_i}
$$
 (2)

se abram, modificando o potencial da membrana para um próximo de +55 mV.

À medida que se prossegue a despolarização, os canais de Na+ voltagem-dependentes são gradualmente inativados, e a abertura retardada de canais voltagem-dependentes de K+ faz com que o efluxo aumente de forma gradual, fazendo com que a membrana retorne ao seu potencial de repouso.

A sinalização elétrica das células neurais pode ser representada por um modelo elétrico simples, constituído de fontes de tensão, resistências e capacitâncias, como é mostrado na Figura 5.

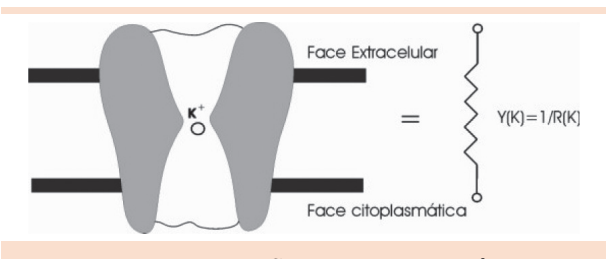

Figura 5: Representação de um canal iônico por uma condutância O símbolo "O" no centro da figura representa um íon de potássio (K). Fonte: Adaptado de Kandel, 2000.

Os neurônios podem ser representados por um circuito elétrico equivalente, em que cada canal de K+ pode ser representado por uma resistência, e o fluxo de corrente pelos canais de K+ , Na+ e Cl- podem ser calculados usando a lei de Ohm. Já a difusão de íons nos canais iônicos abertos pode ser representada como uma bateria. A bomba de sódio e potássio compara-se à carga da bateria iônica, e pode ser adicionada ao circuito como um gerador de corrente. Enquanto isso, a bicamada lipídica, devido à dificuldade que os íons apresentam para atravessá-la, pode ser representada por um capacitor.

A representação da membrana por um circuito elétrico equivalente torna-se bastante eficiente quando desejamos efetuar a análise quantitativa de algumas propriedades neuronais, como é mostrado na Figura 6.

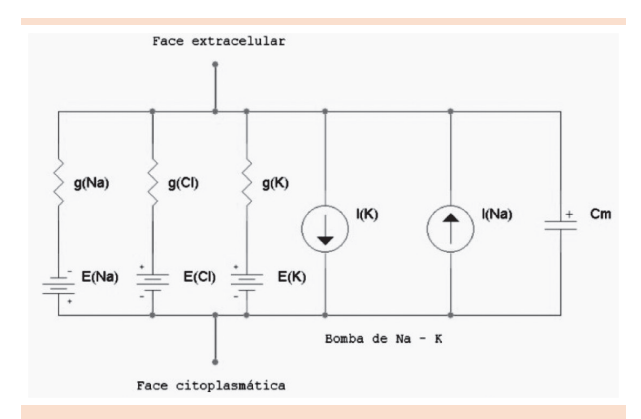

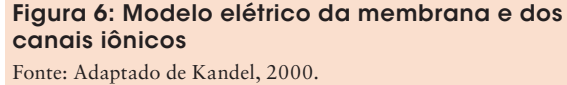

# 1.3. Conceitos da teoria do eletromagnetismo (HAYT, 1994)

A força elétrica *F* é uma força exercida por pequenas cargas. Tal força, entre dois pequenos objetos separados pelo vácuo ou espaço livre, a uma distância grande em relação a suas dimensões, é diretamente proporcional à carga de cada um e inversamente proporcional ao quadrado da distância entres eles, segundo a equação (3):

$$
\overline{F} = \frac{Q_1 Q_2}{4\pi \varepsilon_0 R_{12}^2} \overline{a}_R
$$

(3)

 $(4)$ 

Em que  $\epsilon_0 = 0.634 \times 10^{-12} \approx \frac{10^{-17}}{36\pi} \frac{V}{m}$ , Q<sub>1</sub> e  $Q_2$  são cargas pontuais e R é a distância entre as cargas, e  $\bar{a}_p$  o vetor unitário na direção do raio.

O campo elétrico *E* é um campo de força provocado por cargas elétricas ou por um sistema de cargas. Ele pode ser obtido dividindo a força elétrica pela carga que originou essa força, como é mostrado na equação (4):

$$
\overline{E} = \frac{\overline{F}}{Q}
$$

A densidade de fluxo elétrico *D* corresponde ao fluxo elétrico que atravessa uma superfície fechada qualquer e é igual à carga total envolvida por essa superfície, por unidade de área, como mostra a equação (5). Essa densidade pode também ser analisada pelo produto entre o campo elétrico *E* e a permissividade elétrica ε<sub>o</sub> no vácuo, exposto na equação (6), em que Ψ representa o Fluxo Elétrico e *dS* a unidade diferencial de área.

$$
\Psi = \oint_{S} \overline{D}_{S} d\overline{S} = Q_{envolvida}
$$
\n
$$
\overline{D} = \varepsilon_{o} \overline{E}
$$
\n(5)

A diferença de potencial elétrico *V*<sub>AB</sub> corresponde ao trabalho realizado ao se deslocar uma unidade de carga positiva de um ponto a outro em um campo elétrico, sendo *W* o trabalho, e *dL*, a unidade de distância diferencial entre os dois pontos, como é descrito na equação (7).

$$
V_{AB} = \frac{W}{Q} = -\int_{B}^{A} \overline{E} \cdot d\overline{L} = V_A - V_B
$$
\n(7)

Assim como o campo elétrico, o campo Magnético *H* é medido em termos de força por unidade de carga. A fonte de campo magnético estacionário pode ser um imã, um campo elétrico variando linearmente com o tempo ou uma corrente contínua. O campo magnético é inversamente proporcional ao quadrado da distância do elemento diferencial a um ponto P, ou seja, ao raio, sendo I a corrente elétrica, R o raio e  $\overline{a}_R$  o vetor unitário na direção do raio, assim como expressa a equação (8).

$$
\overline{H} = \oint \frac{Id\overline{L}x\overline{a}_R}{4\pi R^2}
$$

(8)

A densidade de fluxo magnético *B* corresponde à variação da intensidade campo magnético, quando as permeabilidades magnéticas  $(\mu)$  (9)

dos meios são consideradas, como mostra a equação (9).

 $\overline{B} = \mu \overline{H}$ 

Para encontrar o potencial elétrico em um ponto, pode ser utilizada a equação (10), conhecida como equação de Poisson, uma operação matemática pela qual é possível relacionar o potencial Elétrico *V* com a densidade volumétrica de carga  $\rho_{_{\it v}}$ , segundo a fórmula:

$$
\overline{\nabla}_2 V = -\rho_\nu / \varepsilon
$$
 (10)

Por meio da operação de rotacional, utilizada na equação (11), é possível encontrar o valor da intensidade do campo magnético H a partir da densidade de corrente *J*.

$$
\overline{\nabla} \times \overline{H} = \overline{J}
$$
 (11)

Com auxílio dos conceitos de eletromagnetismo e utilizando parâmetros biofísicos de membranas celulares, é possível realizar uma simulação computacional acerca dos fenômenos eletromagnéticos que ocorrem nos canais iônicos em células neuronais.

### 2 Materiais e métodos

No estudo, é utilizado o *software Finite Elements Method Magnetics* (FEMM), que é uma ferramenta para resolução de problemas magnéticos e eletrostáticos (URL1). O *software* é composto de uma interface gráfica que inclui um pré e um pós-processador, um gerador de malhas, um simulador gráfico e utiliza o *script* Lua, uma ferramenta de programação rápida e leve, que combina uma sintaxe procedural com construção de dados baseado em matrizes associativas. O *script* é integrado ao programa, e permite ao usuário descrever a geometria dos problemas parametricamente, além de possibilitar otimização dos problemas simulados. O *script* é também integrado a cada caixa de edição do programa, permitindo que fórmulas sejam colocadas no lugar de valores numéricos, o que não é possível utilizando apenas a interface gráfica do *software*.

Embora as equações diferenciais de interesse para a resolução de problemas pareçam ser relativamente compactas, há certa dificuldade em determinar essas resoluções, exceto nas geometrias mais simples (MEEKER, 2009). A ideia de elementos finitos, que possibilita a análise de qualquer problema, divide a geometria em um grande número de regiões, cada qual com uma geometria simples, como um triângulo, por exemplo. Se um número suficiente de regiões é usado, o potencial aproximado se torna muito próximo da solução exata. O problema que contém uma única geometria de difícil resolução se divide em um grande número de pequenas geometrias de resolução relativamente fácil, sendo assim vantajoso dividir o domínio em pequenos elementos. O FEMM torna o domínio do problema discreto utilizando elementos triangulares, sendo a solução, em cada elemento, aproximadamente uma interpolação linear de valores de potencial nos três vértices do triângulo.

O pré-processador do *software* é usado para desenhar a geometria do problema, definir as propriedades do material ou sistema considerado e definir condições de contorno. Já o pós-processador é utilizado após a resolução do problema, e inclui ferramentas para análise, tais como mapeamento de densidade, de vetores e gráficos.

Para criar uma geometria válida para problemas eletromagnéticos, é necessário definir os pontos que delimitarão o contorno e conectá-los, de maneira que seja possível adicionar-lhes rótulos de bloco, que definem as propriedades pré-programadas que serão aplicadas ao longo da geometria,

além de determinar o tamanho mínimo das malhas para posterior triangulação do problema. E por fim, aplicam-se as condições de contorno para as bordas da geometria.

### 2.1 Definição do problema

Para definir o problema, pode-se optar por resolvê-lo em coordenadas cartesianas ou polares, ambas em duas dimensões. A unidade de comprimento padrão para medidas no *software* é definida para nanômetros, que é a medida mais próxima das dimensões de um canal iônico. A altura e o diâmetro do canal foram fixados em 1,8 nm e 0,33 nm, respectivamente (KANDELL, 2000). Para resolução do problema, considerando apenas o campo magnético, a frequência é definida como zero, na medida em que o canal está sendo simulado em repouso. O valor da profundidade, considerado na resolução da parte magnetostática, na direção para dentro da página, é também definido para resolver computacionalmente a integral no pós-processador.

Para definir o problema, também são colocadas as condições de contorno e as propriedades do sistema considerado. Para a resolução do problema magnético, são definidas as propriedades do ponto vetor potencial A, dado em [webers/metro], ou pode ser prescrita a corrente I em um dado ponto, mensurada em amperes, sendo as duas propriedades mutuamente exclusivas. As propriedades de contorno são escolhidas entre um vetor potencial magnético A, prescrito ao longo do contorno, profundidade ou espessura da borda de contorno, contorno periódico, em que a condição é aplicada em dois segmentos para forçar o vetor potencial magnético a ser idêntico ao longo do contorno, ou contorno antiperiódico, em que é aplicado em uma maneira similar, mas forçando os dois contornos apresentarem seus valores opostos entre si.

As propriedades de contorno são também definidas para a parte eletrostática do problema, que pode ser uma voltagem fixa ou densidade superficial de carga. A diferença de potencial entre a extremidade superior e inferior da membrana de um neurônio, quando esse está em repouso, é de aproximadamente -70 mV (KANDEL, 2000), sendo o sinal negativo indicação de que o meio intracelular da célula está negativo em relação ao extracelular.

Propriedades associadas aos rótulos de blocos, como por exemplo, o material que compõe o bloco, são também especificadas. Primeiro é adicionado o nome do material, e logo após, a curva Densidade x Intensidade de fluxo magnético (Curva B-H), em materiais não-lineares, além da permeabilidade relativa nas direções horizontal (*μx* ) e vertical (*μy* ). O estudo em questão aborda um material biológico de natureza diamagnética. Sendo assim, foi adotada a permeabilidade relativa *μ=*1, em ambas as direções, o que é coerente, pois em se tratando de tecidos que apresentam natureza diamagnética, a relação entre densidade e intensidade de fluxo magnético ocorre de forma linear (MALMIVUO, 1995).

A densidade de corrente *J*, dada em amperes por metro quadrado, denota a corrente em regime contínuo no bloco. Em frequências diferentes de zero, devem ser consideradas também as correntes parasitas, conhecidas como correntes de Foucault, sendo neste estudo considerado que as correntes que atravessam os canais de cálcio operam em corrente contínua. Por fim, propriedades como laminação e tipo de fios também foram definidas com valores nulos, por não se aplicarem ao objeto de estudo.

Além da altura do canal (h) e diâmetro do canal (d<sub>n</sub>), para fazer a simulação do campo magnético são necessários parâmetros como o diâmetro do canal, fixado em 0,33 nm (KANDELL, 2000), a corrente que passa pelo poro  $(I_{C_a})$ , a condutividade do canal  $(\sigma_{Ca})$  e a permeabilidade magnética relativa do meio ( $\mu$ <sup>2</sup>). Foi considerado ainda que a condutância do canal  $(G<sub>Ca</sub>)$  possui aproximadamente 15 picosiemens (pS) (IUPHAR, 2002).

Para encontrar a condutividade, foi utilizada a equação (12):

$$
G_{Ca} = \frac{\sigma_{Ca} \cdot h}{\pi \left(\frac{d_n}{2}\right)^2}
$$
 (12)

Ao substituir os valores, foi encontrado o valor da condutividade G<sub>Ca</sub> =  $9,075.10^{-22}$ .

Para se calcular a corrente, é utilizado o número de íons de cálcio que passam por um canal por segundo, sabendo que cada íon de cálcio possui uma carga de 2*e*, em que *e* é a carga elementar, que possui valor igual a 1,60217.10-19 couloms (C). Multiplicando o número de íons que passa por um canal em um determinado tempo, é possível encontrar a carga que passou por esse canal nesse tempo. Por meio disso, a corrente é calculada, segundo a relação apresentada na equação (13):

$$
I = \frac{Q}{t} [Coulombs/segundo]
$$
 (13)

Considerando que fluem  $10<sup>7</sup>$  íons por segundo, em média, em um canal iônico (KANDELL, 2000), foi encontrada uma corrente  $I = 3,20434.10^{-12}$  A.

Para a resolução do problema elétrico, utilizou-se como condição de contorno a diferença de potencial de -70 mV entre a extremidade superior e inferior da membrana de um neurônio. Enquanto que para a magnética foi criada uma circunferência em volta do canal com 20 angstroms de raio, sendo o potencial magnético (A) dessa circunferência definido como zero, escolhendo assim arbitrariamente a região onde o campo magnético será simulado.

### 2.2 Propriedades do circuito

O propósito das propriedades do circuito é aplicar restrições ao fluxo de corrente em um ou mais blocos. Os circuitos podem ser definidos tanto como conectados em paralelo quanto em série. Se for selecionada conexão em paralelo, é considerado que a corrente é dividida entre todas as regiões delimitadas, utilizando o conceito de impedância, em que a corrente é dividida entre os circuitos, ao passo que a queda de tensão permanece igual ao longo de todas as seções conectadas em paralelo (IRWIN, 2000). Se selecionada conexão em série, a corrente especificada é aplicada em cada bloco que compartilha as propriedades de um mesmo circuito. O problema inicial considera apenas um canal de cálcio, mas o modelo pode ser facilmente estendido para vários canais, usando circuitos em paralelo, levando-se em conta que a corrente total que atravessa a membrana do neurônio é a soma das correntes individuais em cada um dos canais presentes.

### 2.3 Análise do problema

O modelo de geometria é dividido em malhas de triângulos, e para isso, é executado o gerador de malhas, que automaticamente divide a geometria do problema em vários elementos finitos, exibidos juntamente com os nós, segmentos e rótulos do bloco. Após gerar a malha, é executado o programa que analisa o problema. Para um único canal de cálcio, foram gerados 65 elementos finitos e 46 nós, valor utilizado por fornecer ao mesmo uma boa precisão para o problema, e um pequeno gasto computacional. A malha de elementos finitos é mostrada na Figura 7.

Para fazer a simulação no FEMM, foi utilizada uma geometria circular, com uma circunferência menor, no interior, que representa o canal. A circunferência maior representa a região exterior influenciada pelo canal. Foram utilizados os valores de 3,3 Angstroms e 8 nanômetros, para o diâmetro do canal e o diâmetro da região externa, respectivamente, e 18 Angstroms para a profundidade do canal, representando assim a geometria cilíndrica de um canal iônico, como mostra a Figura 8.

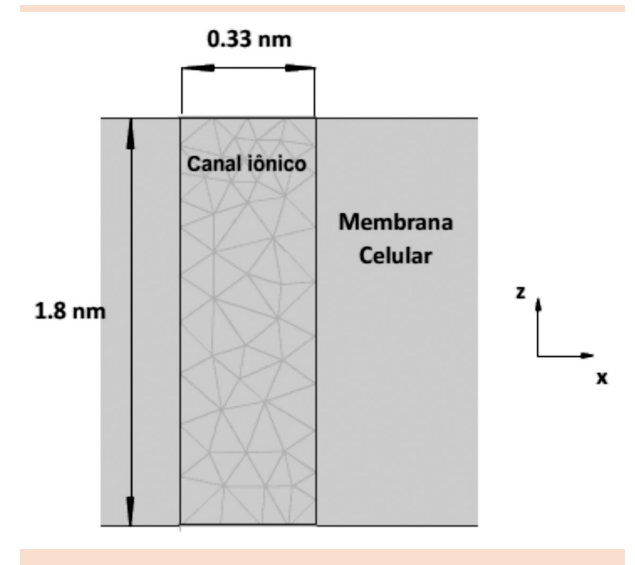

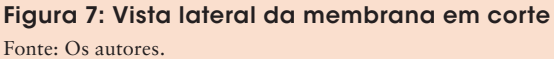

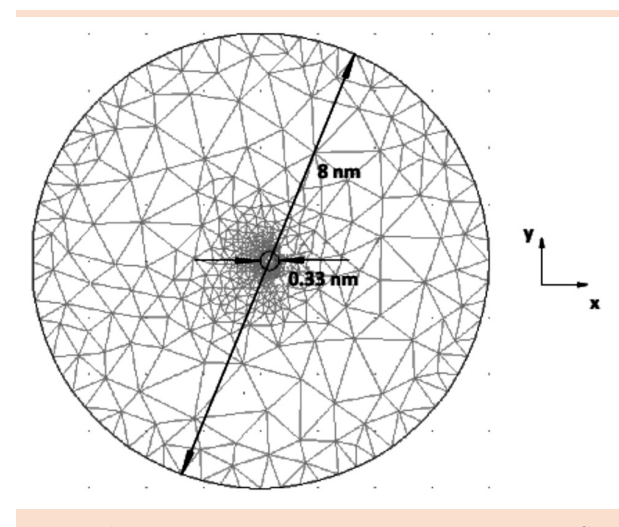

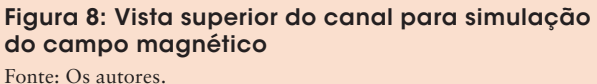

O modelo matemático utilizado no *software* de simulação computacional é baseado no modelo apresentado no livro de Silvester (1990).

# 3 Resultados e discussão

A resolução numérica da equação do rotacional, apresentado na equação (11), para o problema tratado resulta na densidade de corrente (HAYT,

1994), gerando os resultados da Figura 9, que mostra o resultado suavizado e não suavizado, respectivamente.

O *software* realiza uma suavização da geometria do problema, sendo o comando aplicado por padrão à solução da densidade de fluxo. Pelo fato dos triângulos utilizados na simulação serem usados como funções do vetor potencial, a densidade de fluxo resultante e distribuição de intensidade de campo são constantes em cada elemento. O algoritmo de suavização provoca uma interpolação com o elemento finito mais próximo para obter a densidade e a intensidade de campo magnético linear em cada elemento. A densidade de fluxo magnético, dada em tesla (T), é representada por meio de uma escala de cores que indica faixa de valores de densidade.

Por meio da resolução da equação de Poisson, equação (10), obtém-se o potencial elétrico (HAYT, 1994), gerando os resultados visualizados na Figura 10, que mensura a diferença de potencial por uma escala de cores ou de tons em escala de cinza, dependendo de como for configurado o *software*. Pode-se observar que a tensão

varia uniformemente do potencial zero (na parte inferior da figura) até o valor de -70 mV.

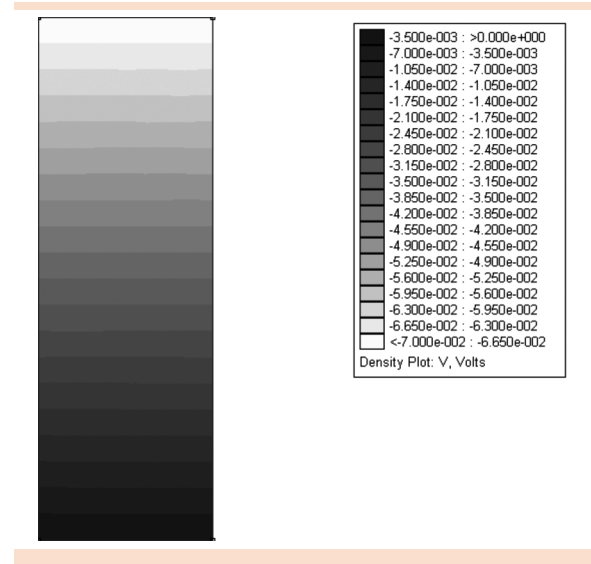

Figura 10: Visualização do potencial elétrico ao longo do canal Fonte: Os autores.

### 3.1 Mapas de contorno

A solução do problema é mais bem visualizada quando são mostradas as linhas de fluxo. Podese observar na Figura 11(a) que quanto mais próximas as linhas de fluxo estejam umas das outras,

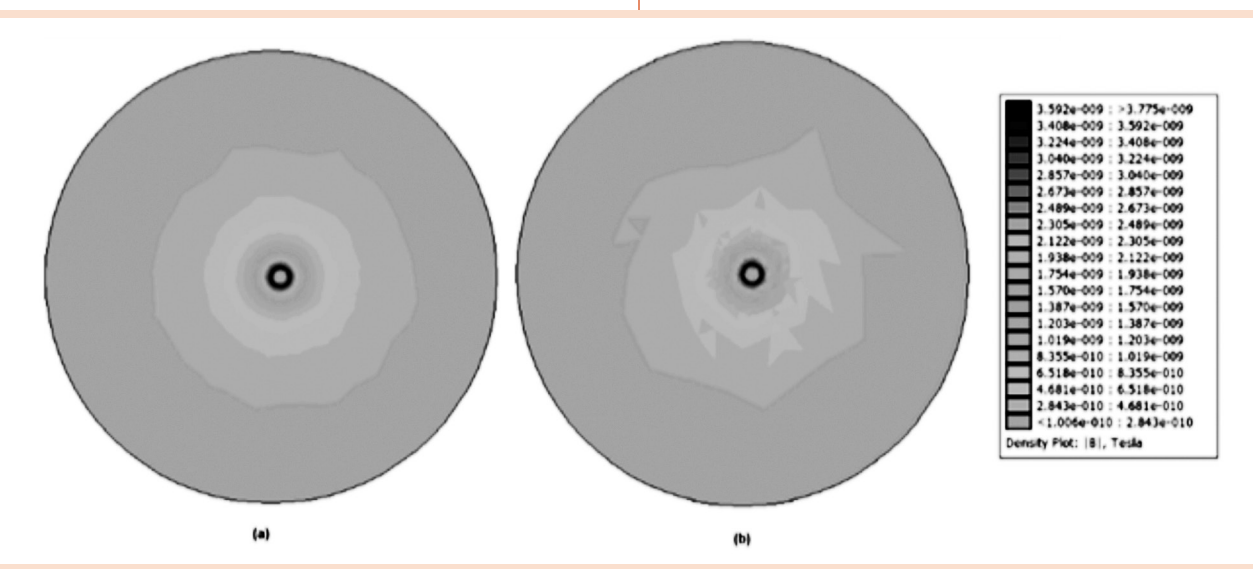

Figura 9: Visualização da densidade de fluxo magnético B. (a) Geometria do problema suavizada; (b) Geometria não suavizada

Fonte: Os autores.

maior é a densidade de fluxo magnético obtida, e analogamente, quanto mais afastadas, menor a densidade de fluxo. A Figura 11(b) mostra as linhas equipotenciais do campo elétrico ao longo do canal. Ao longo de uma linha equipotencial existe um mesmo valor de potencial elétrico, isso significa que a diferença de potencial entre dois pontos, pertencentes a essa linha, é nula. Observando as Figuras 11(a) e 11(b), pode-se concluir que o fluxo magnético possui linhas de fluxo simétricas em relação ao raio, ao passo que o potencial elétrico aumenta linearmente à medida que sai do interior da célula neuronal rumo ao final da membrana.

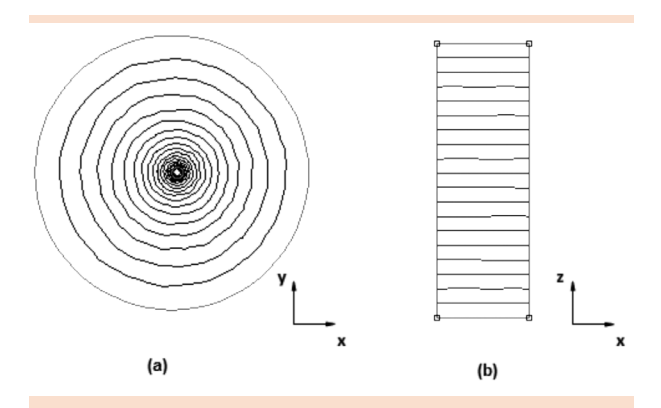

Figura 11: (a) Linhas de fluxo do campo magnético (Vista superior); (b) Linhas equipotenciais do campo elétrico (Vista lateral) Fonte: Os autores.

# 3.2 Mapas de densidade e vetores de campo

Para observar a intensidade de campo magnético, medido em amperes por metro quadrado, é traçado o mapa de densidade mostrado na Figura 12. As cores de tom mais claro indicam uma menor intensidade de campo, enquanto as de tom mais escuro mostram maior intensidade. Para ter uma ideia da direção e magnitude do campo magnético, também são traçados os vetores de campo, que indicam a direção, dada pela inclinação do vetor, o sentido, indicado pela seta, e a magnitude do campo, observado através do comprimento do

vetor. Examinando a Figura 12, pode-se concluir que o campo magnético é mais concentrado no centro do canal, e diminui sua intensidade à medida que se aproxima das bordas da membrana.

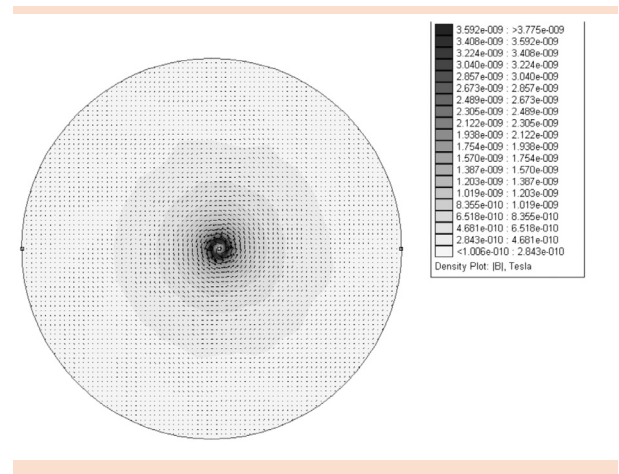

Figura 12: Traçado da intensidade de campo magnético *H* e dos vetores de campo magnético Fonte: Os autores.

Na Figura 13, é mostrado o traçado da intensidade do campo elétrico, medido em volts por metro, que é representado analogamente ao mapeamento da intensidade de campo magnético. Os vetores de campo associados à intensidade de campo elétrico também são representados na figura. Pode-se observar que o campo elétrico possui vetores de igual módulo, direção e sentido, tendo origem na parte inferior do canal, próxima ao meio intracelular, em direção à parte superior, o que indica que o campo elétrico é uniforme ao longo do canal e se direciona para fora do neurônio.

Sabendo-se que o diâmetro da membrana é de 5nm (KANDEL, 2000), e tendo o potencial 70mV, pode-se calcular o campo elétrico total na membrana pela relação:

$$
E = \frac{\Delta V}{\Delta L} = \frac{70mV}{5nm} = \frac{70 \cdot 10^{-3}}{5 \cdot 10^{-9}} = 1.4 \cdot 10^{7}
$$

A solução numérica encontra-se de acordo com a solução obtida para a intensidade de cam-

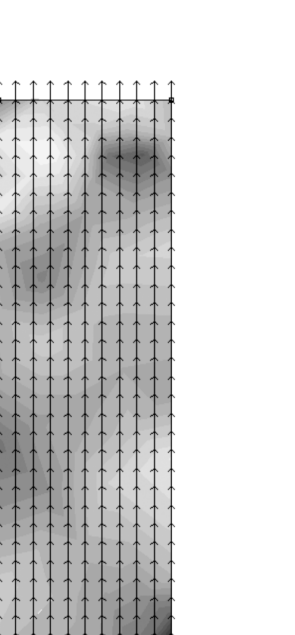

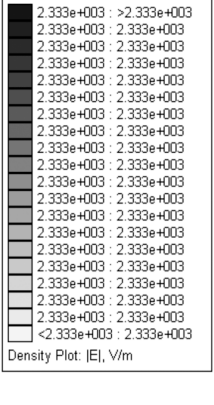

Figura 13: Traçado da intensidade do campo elétrico *E* e dos vetores de campo elétrico Fonte: Os autores.

po elétrico através da membrana do axônio na simulação. Ao se multiplicar a ordem de grandeza do campo em cada canal (102 ou 103 volts/ metro) pelo número de canais iônicos de um neurônio do córtex, da ordem de 200000 ou 105 (KANDEL, 2000), tem-se a ordem de grandeza da intensidade do campo por meio da membrana, 107 V/m.

Comparando os resultados obtidos da densidade de fluxo magnético do canal de Cálcio (Figura 9) com os para Sódio e para Potássio, de ordem de 10-10 ou 10-11 T (VIEIRA, 2008), nota-se que a densidade de fluxo magnético gerada pelo influxo de cálcio através dos canais, da ordem de 10-10 e 10-9 T, são muito próximos àqueles gerados por outros canais, sendo assim, estes últimos possuem grandes semelhanças em relação às propriedades eletromagnéticas. Por sua vez, tais valores são maiores que aqueles estimados em Sakatani (2002), o qual não se valeu das equações de Maxwell, conforme abordado aqui.

### 3.3 Gráficos

Por meio dos gráficos mostrados nas Figuras 14(a) e 14(b), pode-se observar o comportamento da densidade de fluxo magnético e do potencial elétrico ao longo do canal. A Figura 14(a) mostra a variação da densidade de fluxo magnético com o raio do canal, partindo do centro em direção à borda da membrana. Observa-se que quanto mais próximo do centro, maior a intensidade de B. A Figura 14(b) apresenta a variação do potencial elétrico à medida que se varia a altura do canal, partindo do interior da célula rumo ao exterior, podendo-se notar que o potencial decresce linearmente à proporção que varia a altura do canal, em direção externa ao neurônio.

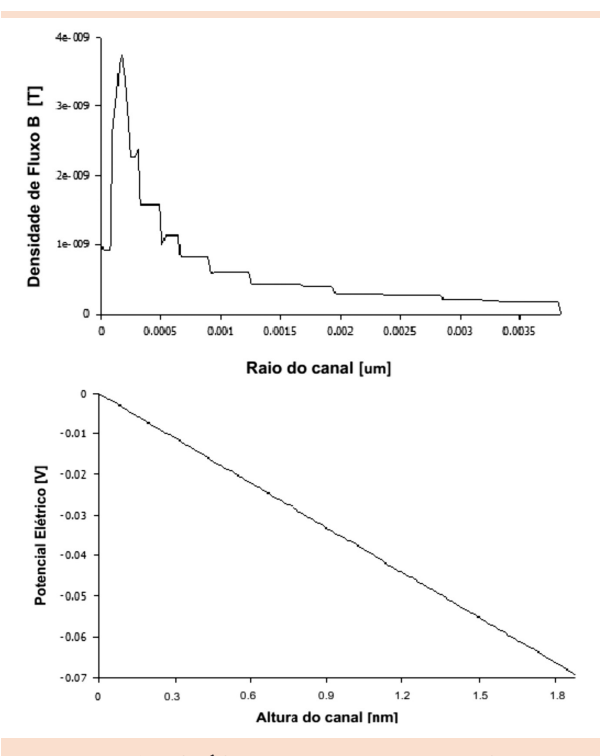

Figura 14: (a) Gráfico da densidade de fluxo magnético; (b) Gráfico do potencial elétrico Fonte: Os autores.

# **Conclusão**

Por meio do estudo da simulação do campo elétrico e magnético presente em canais iônicos na membrana do neurônio é possível obter um melhor entendimento acerca dos fenômenos que ocorrem dentro desses canais, que sofrem alterações na presença de campos. Torna-se então essencial entender a maneira pela qual esses campos se comportam nos neurônios, levando em conta que a transição de um estado de repouso para um de ação é dependente do potencial que os separa, visto que esse potencial sofre forte influência desses campos.

É possível concluir que o campo magnético observado do canal varia simetricamente em relação ao raio. Pelo gráfico de densidade e pelos vetores de campo, pode-se observar que a maior parte do fluxo magnético se concentra na parte central do canal. Examinando os gráficos de potencial elétrico e intensidade de campo elétrico, é possível constatar também, que semelhantemente ao campo magnético, o campo elétrico possui características lineares, aumentando gradualmente à medida que se descola ao longo da altura do canal. Isso fica bem evidente ao observar as linhas equipontenciais, os vetores de campo e o gráfico do potencial elétrico.

Esta pesquisa ilustrou a maneira como os campos magnético e elétrico se comportam em canais iônicos em repouso, a partir de uma análise bidimensional do problema. Propõe-se para trabalhos futuros a sequência deste estudo, que serve como ponto de partida para situações envolvendo o potencial de ação.

balho, e à UFU pelo apoio financeiro fornecido por meio do programa de bolsas PIBEG.

# **Referencias**

HAYT JUNIOR, W. H. *Eletromagnetismo.* 4. ed. Rio de Janeiro: LTC Editora, 1994. 406 p.

IRWIN J. D. Análise de circuitos em engenharia*.* 4. ed*.*  São Paulo: Makron Books, 2000. 866 p.

IUPHAR – International Union of Pharmacology. *Dados do canal de cálcio voltagem dependente*. Disponível em: <http://www.iuphar-db.org/iuphar-ic/calcium.html>. Acesso em: 31 mar 2010.

KANDEL, E. R.; SCHWARTZ, J. H.; JESSELL, T. M. *Fundamentos da neurociência e do comportamento.* Rio de janeiro: Guanabara Koogan, 2000, p. 97-131.

MALMIVUO, J.; Plonsey R.; *Bioelectromagnetism:*  principles and applications of bioelectrical and biomagnetic fields*.* New York: Oxford University Press, 1995. p. 1-75.

MEEKER, D. *Finite Element Method Magnetics – User's Manual* (URL1). Disponível em: <http://femm. foster-miller.com>. Acesso em: 31 mar. 2010.

SAKATANI, S.; OKADA, Y. C.; HIROSE, A. A quantitative evaluation of dominant membrane potential in generation of magnetic field using a pyramidal cell model at hippocampus CA3*. Neurocomputing*, v. 44-46, p. 153-160, 2002.

SILVESTER, P. P.; Ferrari, R. L. *Finite elements for electrical engineers.* 2. ed. Cambridge: University Press, 1990.

VIEIRA, R. F. DESTRO FILHO, J. B.; GUIMARÃES, G. C.; FANYAO, Q. Cálculo do campo magnético em um canal iônico*.* In: 21º CONGRESSO BRASILEIRO DE ENGENHARIA BIOMÉDICA, 2008, p. 275-278.

# **Agradecimentos**

Os sinceros agradecimentos ao estudante Raphael Vieira, que previamente iniciou este tra-

Recebido em 1º jun. 2010 / aprovado em 22 set. 2010

### Para referenciar este texto

LOPES, R. de C. et al. Simulação do campo elétrico e magnético de um canal iônico utilizando o *software* FEMM. *Exacta*, São Paulo, v. 8, n. 3, p. 331-344, 2010.